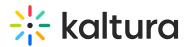

# **Categories CSV guide**

Last Modified on 09/10/2025 3:39 pm IDT

Can an anticle is designated for administrators.

#### About

The Categories CSV is handy for creating, updating, or deleting numerous categories at once. It's useful for tasks like:

- Setting up multiple categories for Video Portal galleries and channels.
- Regularly syncing Kaltura categories with an external structure, like Video Portal group channels with organization-managed groups.
- Automatically syncing Kaltura categories with an external CMS taxonomy.

#### 9

For an efficient, on-going CSV based sync process, only new categories and categories that require updating or deletion should be included within the CSV.

### •

Entitlement-related attributes can be set only if your account supports entitlements and the category branch is configured for them.

#### **General guidelines**

- Lines starting with # are ignored.
- The first line (fields definition) must start with \* and list field names; include all mandatory fields.
- Each data row is a comma-separated list of values, in the same order as the header (fields definition line).
- Each row applies an action to one category.
- Submit via KMC (Upload menu) or by script using the API.
- The file is validated before processing; missing required fields cause the job to fail.
- Track jobs and download the original CSV and logs in Upload Control → Bulk Upload Log.
- Email notifications (status + log link) can be enabled by request.
- No line limit, but larger files take longer.
- Allowed special characters for text fields: \_ % ? . : ; & > @ ! \$ ^ ~ = [ ] { } | <.</li>

Copyright © 2025 Kaltura Inc. All Rights Reserved. Designated trademarks and brands are the property of their respective owners. Use of this document constitutes acceptance of the Kaltura Terms of Use and Privacy Policy.

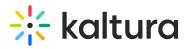

• See each schema for exceptions.

## Schema description

| Parameter    | Mandatory /<br>Optional | Description                                                                                         |  |  |
|--------------|-------------------------|----------------------------------------------------------------------------------------------------|--|--|
|              |                         | Numeric value of the action to apply on a category. Supported                                       |  |  |
| action       | Optional                | values: $1 = Add$ , $2 = Update$ , $3 = Delete$ , $6 = Add$ or                                      |  |  |
|              |                         | Update . You can mix different actions in one CSV. Only fields relevant to each action are applied. |  |  |
|              | Mandatony in a          | dd Category name (text, max 60 characters). If the name includes                                    |  |  |
| name         | actions                 | the > character, it is automatically replaced with                                                  |  |  |
|              | actions                 | Category tree path where the category is located or should be                                       |  |  |
|              |                         | created. Levels must be separated by >. <b>Note:</b> The path                                       |  |  |
| relativePath | Optional                | must already exist, or be created in an earlier CSV line, for                                       |  |  |
|              |                         | processing to succeed.                                                                              |  |  |
|              |                         | Kaltura's internal, unique ID for the category. Used to identify                                    |  |  |
| categoryId   | Optional                | a category for update or delete actions. Ignored for add                                            |  |  |
| 0,           |                         | actions.                                                                                            |  |  |
|              |                         | Identifier from an external system (text, max 512 characters).                                      |  |  |
|              |                         | In update/delete actions, either categoryId or                                                      |  |  |
|              |                         | referenceId must be provided. In add actions, the value is                                          |  |  |
| referenceld  | Optional                | stored in the new category. Note: Kaltura does not enforce                                          |  |  |
|              |                         | uniqueness. To avoid conflicts, you should maintain unique                                          |  |  |
|              |                         | values. If multiple categories share the same referenceId,                                          |  |  |
|              |                         | update/delete will apply to only one.                                                               |  |  |
|              |                         | Comma-separated list of tags for the category, wrapped in                                           |  |  |
|              |                         | quotes (e.g., "tag1, tag2"). Tags cannot include commas.                                            |  |  |
| tags         | Optional                | Note: If you create the CSV in a text editor, you must add the                                      |  |  |
|              |                         | quotes manually. Spreadsheet editors (like Excel) add them                                          |  |  |
|              |                         | automatically.                                                                                      |  |  |
| description  | Optional                | Category description (unlimited text length). Recommended                                           |  |  |
|              | - 6                     | to wrap in quotes if it includes commas.                                                            |  |  |
|              |                         | Custom fields can be populated using the format:                                                    |  |  |
|              |                         | metadata::schemaSystemName::fieldName . Multiple                                                    |  |  |
|              |                         | schemas/fields can be included. For multi-value fields,                                             |  |  |
| Custom Data  | Optional                | separate values with `                                                                              |  |  |
|              |                         | Note: Updating custom data creates a new metadata XML. To                                           |  |  |

Copyright © 2025 Kaltura Inc. All Rights Reserved. Designated trademarks and brands are the property of their respective owners. Use of this document constitutes acceptance of the Kaltura Terms of Use and Privacy Policy.

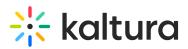

| Parameter             | Mandatory /<br>Optional | avoid overwriting values, include all custom data fields for the <b>Description</b><br>user in the update CSV. |
|-----------------------|-------------------------|----------------------------------------------------------------------------------------------------|
|                       | Optional                | Content privacy setting for the category. This option is                                                       |
| privacy               |                         | available <b>only</b> if your account supports entitlements and the                                            |
| privacy               |                         | category is set with entitlement settings. Values: 1 = No                                                      |
|                       |                         | Restriction , $2 = $ Requires Authentication , $3 = $ Private .                                                |
|                       | Optional                | Controls whether the category appears in lists. Available <b>only</b>                                          |
| appearInList          |                         | if your account supports entitlements and the category is set                                                  |
| appearmentst          |                         | with entitlement settings. Values: $1 = No Restriction$ , $3 =$                                                |
|                       |                         | Private .                                                                                                    |
|                       |                         | Defines who can add content to the category. Available <b>only</b> if                                          |
| contributionPolicy    | Ontional                | your account supports entitlements and the category is set                                                     |
| contributionPolicy    | Optional                | with entitlement settings. Values: $1 = No Restriction$ , $2 =$                                                |
|                       |                         | Private .                                                                                                    |
|                       | Optional                | Determines whether end-user permissions are inherited from                                                     |
| inheritanceType       |                         | the parent category. Available <b>only</b> if your account supports                                            |
| inneritanceType       |                         | entitlements and the category is set with entitlement settings.                                                |
|                       |                         | Values: $1 = Yes$ , inherit, $3 = No$ .                                                                        |
|                       | Optional                | User ID of the category owner (3–100 characters). Allowed                                                      |
| owner                 |                         | special characters: @                                                                                          |
|                       | lOptional               | Default permission level granted to end users in the category,                                                 |
| defaultPermissionLeve |                         | unless otherwise specified. Values: $0 = Manager$ , $1 =$                                                      |
|                       |                         | Moderator, $2 = Contributor$ , $3 = Member$ (default).                                                         |
|                       |                         | Indicates whether content must be moderated before being                                                       |
| moderation            | Optional                | added to the category. Values: $0 = Moderation not$                                                            |
|                       |                         | required , $1 = Moderation required$ .                                                                         |

## Examples

#### Bulk creation of categories (basic metadata only)

|   | Α       | B                                        | С             | D                                                            | E                     | F           |
|---|---------|------------------------------------------|---------------|--------------------------------------------------------------|-----------------------|-------------|
| 1 | *action | relativePath                             | name          | Description                                                  | tags                  | referenceId |
| 2 | 1       | MediaSpaceRootCategory                   | Education     | This category includes videos related to educational topics. | university, campus    | EDU         |
| 3 | 1       | MediaSpaceRootCategory                   | Entertainment | This category includes entertaining videos.                  | Comedy, funny, movies | ENT         |
| 4 | 1       | MediaSpaceRootCategory                   | Business      | This category includes videos related to business.           | Marketing, sales      | BUS         |
| 5 | 1       | MediaSpaceRootCategory>Education         | Biology       | This category includes videos related to biology.            | Life Sciences         | BIO         |
| 6 | 1       | MediaSpaceRootCategory>Education>Biology | Genetics      | This category includes videos related to Genetics.           |                       | GEN         |
| - |         |                                          |               |                                                              |                       |             |

#### Updating existing categories with a few entitlement settings

This example uses the referenceld as the category identifier.

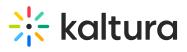

|   | A       | B           | C                                                                                                 | D       | E            | F                  | G               | H        |
|---|---------|-------------|---------------------------------------------------------------------------------------------------|---------|--------------|--------------------|-----------------|----------|
| 1 | *action | referenceId | Description                                                                                       | privacy | appearInList | contributionPolicy | inheritanceType | owner    |
| 2 | 2       | EDU         | This category will now be open only to people in the education department.                        | 3       | 3            | 2                  | 2               | Johns123 |
| 3 | 2       | ENT         | This category will now be open to all employees, but only few people can add content to it.       | 2       | 1            | 2                  | 2               | Dabas123 |
| 4 | 1       | BUS         | This category will be open to everyone on the web, but only few people can add content to it      | 1       | 1            | 2                  | 2               | Dans123  |
| 5 | 1       | BIO         | This category will now be open only to people in the education department (inherited permissions) | 3       | 3            | 2                  | 1               |          |
| 6 | 1       | GEN         | This category will now be open only to people in the education department (inherited permissions) | 3       | 3            | 3                  | 1               |          |